# Ultra HD/4K@60Hz Matrix Switcher

#### MX0202H

| V<br>IN 2 | N 1                                        | OUT 2   | OUT 1           | <b>⊝€⊕</b><br>12V DC |
|-----------|--------------------------------------------|---------|-----------------|----------------------|
|           |                                            |         |                 |                      |
| Ul        | tra HD 4K                                  | @60 2x2 | Matrix          | C                    |
| 1         | 2 EDID MODE<br>FF Full HD<br>N COPY PORT 1 | _       |                 |                      |
|           |                                            |         | IPUT<br>2 OUT 2 | INPUT                |

### MX0402H

|   | V<br>IN 4                               | V<br>IN 3                                  | ∨<br>IN 2 | × ⊚<br>№1         | ∧<br>out₂ | ^<br>OUT 1           | ⊖⊕⊕<br>12V DC |
|---|-----------------------------------------|--------------------------------------------|-----------|-------------------|-----------|----------------------|---------------|
|   |                                         |                                            |           |                   |           |                      |               |
|   |                                         |                                            |           |                   |           |                      |               |
|   |                                         |                                            | tra HD    | 4K@60             | 4x2 Matr  | ix                   |               |
|   | OFF OFF Fu<br>OFF ON COPY<br>ON OFF Res | MODE<br>II HD<br>'PORT 1<br>erved<br>ra HD |           |                   |           |                      |               |
| R | IR II<br>5232 ^                         |                                            |           | INРUТ<br>UT 1 2 3 | 4 OUT 2 1 | — INPUT —<br>. 2 3 4 |               |

# **USER MANUAL**

# **Package Contents**

- 1 x MX0402H or MX0202H
- 1 x User manual
- 1 x Power adapter DC12V with lock
- 4 x Foot pads
- 1 x IR Receiver
- 1 x Remote control

# Overview

The MX0402H/MX0202H is a high performance HDMI Matrix switcher equipment. It is used for input/output cross switching of signals or transmit input signal to each output equipment. It provides high performance video and audio up to Ultra HD/4K@60Hz resolution and supports 4 EDID modes select.

# Features

- Supports resolution up to 4Kx2K@60Hz (4:4:4).
- Supports Pixel clock up to 600MHz.
- Supports HDR.
- HDCP 1.4/2.2 compliant.
- Supports 3D pass-through.
- Supports RS232 control.
- Supports Remote control.
- Supports Firmware upgraded.

# Specifications

| Function            | MX0202H                                                  | MX0402H      |  |
|---------------------|----------------------------------------------------------|--------------|--|
| HDMI Output         | 1                                                        |              |  |
| HDMI Input          | 2                                                        | 4            |  |
| RS232 control       | DB9 x 1                                                  |              |  |
| IR IN               | 3.5mm Stereo Jack x 1                                    |              |  |
| OUT1 SELECT LED     | 2                                                        | 4            |  |
| OUT2 SELECT LED     | 2                                                        | 4            |  |
| SELECT KEY          | 2                                                        | 2            |  |
| Max. Resolution     | 4Kx2K@60(4:4:4/8bit)/(4:2:0/12bit)                       |              |  |
| HDCP COMPLIANCE     | HDCP 1.4 / 2.2                                           |              |  |
| AUDIO SUPPORT(HDMI) | LPCM,Dollby TrueHD,<br>Dolby Digital/Plus/EX,DTS,DTS-HD… |              |  |
| HDMI cable          | 10m                                                      |              |  |
| Power Supply        | 12V/1A DC                                                |              |  |
| Weigh               |                                                          |              |  |
| Dimensions (LxWxH)  | 237x114x25mm                                             | 152x114x25mm |  |

# FRONT VIEW

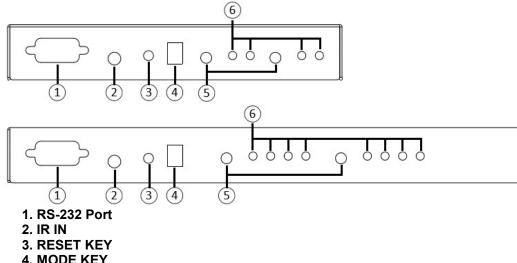

| - |      |         |            |  |
|---|------|---------|------------|--|
|   | PIN1 | PIN2    | EDID MODE  |  |
|   | OFF  | OFF     | Full HD    |  |
|   | OFF  | ON      | COPY PORT1 |  |
|   | ON   | OFF     | Reserved   |  |
|   | ON   | ON      | Ultra HD   |  |
|   |      | OT IVEN |            |  |

#### 5. SELECT KEY

6. INPUT LED

# **REAR VIEW**

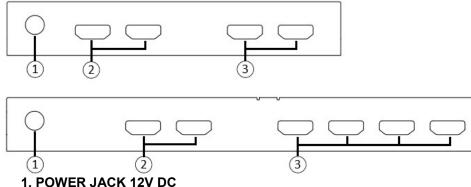

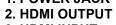

3. HDMI INPUT

# **RS232** Console Protocol

Baud Rate: 115200, n parity bit, 8 data bits, 1 stop bit Ascii Base Execute Command by '\r' (carriage return) Command List

| Comma   | nd Description                        |
|---------|---------------------------------------|
| help    | : Display help information            |
| reset   | : Reset the device                    |
| info    | : Display device information          |
| status  | : Display device status               |
| r       | : Set the routing status              |
| rs      | : Display the routing status          |
| save    | : Save the current settings to Preset |
| load    | : Load settings from Preset           |
| edid    | : Select input EDID mode              |
| default | : Reset to factory default settings   |

For more information, type '/h' or '?' after each commands.

### Installation

- 1. Connect the HDMI cable with the BD player or PC and the <IN> port.
- 2. Connect the HDMI cable with the UHDTV and the <OUT> ports.
- 3. Connect the power cord and turn on the matrix series .
- 4. Turn on the BD player or PC and UHDTV.

# Trademarks:

All the companies, brand names, and product names referred to this manual are the trademarks or registered trademarks belonging to their respective companies.